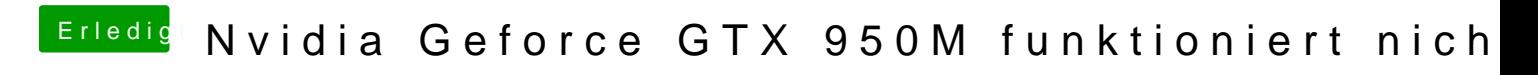

Beitrag von KayKun vom 19. März 2018, 17:56

nimmst du die für die installation vorgesehene config?